### **PRZEDMIOTOWY SYSTEM OCENIANIA**

### **z informatyki**

## **I. PODSTAWA PRAWNA:**

- 1. Ustawa o systemie oświaty z 7 września 1991 r (z późniejszymi zmianami), rozdział 3a Ocenianie, klasyfikowanie i promowanie uczniów w szkołach publicznych
- 2. Rozporządzenie MEN z dnia 21 lutego 2019 r. w sprawie szczegółowych warunków i sposobu oceniania, klasyfikowania i promowania uczniów i słuchaczy w szkołach publicznych (Dz. U. z 2019 r. poz. 373).
- 3. Rozporządzenie Ministra Edukacji i Nauki z dnia 6 lutego 2023 r. zmieniające rozporządzenie w sprawie podstawy programowej wychowania przedszkolnego oraz podstawy programowej kształcenia ogólnego dla szkoły podstawowej, w tym dla uczniów z niepełnosprawnością intelektualną w stopniu umiarkowanym lub znacznym, kształcenia ogólnego dla branżowej szkoły I stopnia, kształcenia ogólnego dla szkoły specjalnej przysposabiającej do pracy oraz kształcenia ogólnego Statut Szkoły – Wewnątrzszkolny System Oceniani.
- 4. Statut Szkoły *Szczegółowe Warunki i Sposób Oceniania Wewnątrzszkolnego Uczniów* Program nauczania z informatyki - Program nauczania. Teraz bajty. Informatyka dla szkoły podstawowej. Klasy IV-VI. Grażyna Koba, MiGra, Sp. z o.o.

## **II. CELE PRZEDMIOTOWEGO SYSTEMU OCENIANIA:**

- 1. Wspieranie rozwoju ucznia przez diagnozowanie jego osiągnięć w odniesieniu do wymagań edukacyjnych przewidzianych w programie nauczania;
- 2. Dostarczenie uczniom, rodzicom i nauczycielom informacji o postępach, osiągnięciach oraz trudnościach ucznia;
- 3. Motywowanie uczniów do samodzielnego uczenia się, kształtowanie jego dojrzałości, samodzielności i odpowiedzialności za proces ucznia się;
- 4. Wykorzystywanie osiągnięć uczniów do doskonalenia pracy dydaktyczno wychowawczej nauczyciela;
- 5. Wymagania edukacyjne niezbędne.

## **III. OBSZARY PODLEGAJĄCE OCENIANIU**

#### **1. Wiedza i umiejętności przedmiotowe określone w programie nauczania**

- − Zrozumienie podstawowych zagadnień, stosowanie wiedzy przedmiotowej w sytuacjach praktycznych;
- − Właściwe rozpoznawanie i definiowanie problemu;
- − Analizowanie wszystkich aspektów zagadnienia (problemu);
- − Prezentacja i uzasadnienie wybranego rozwiązania;
- − Uogólnianie, porównywanie, wyciąganie wniosków;
- − Stopień łączenia elementów wiedzy z życiem;
- − Oryginalność i atrakcyjność prezentacji rozwiązania problemu.

### **2. Aktywność na lekcjach**

− Samodyscyplina;

- − Zainteresowanie tematem lekcji, pilność;
- − Inicjatywa (własne propozycje, pytania);
- − Inwencja twórcza;
- − Udzielanie pomocy innym uczniom;
- − Współpraca w zespole.

#### **3. Przygotowanie ucznia do lekcji**

- − Posiadanie podstawowego wyposażenia ucznia i niezbędnych materiałów pomocniczych, (podręcznika);
- − Wykonywanie zadań domowych.

#### **4. Praca domowa**

- − Stopień zrozumienia zadania;
- − Poprawność merytoryczna wykonanych zadań;
- − Samodzielność w wykonaniu zadania;
- − Oryginalność.

#### **5. Praca w grupach**

- − Aktywne uczestnictwo w pracy zespołu;
- − Aktywne słuchanie innych;
- − Umiejętność dyskutowania, negocjowania;
- − Twórczy wkład (argumenty, pomysły);
- − Przestrzeganie kultury języka i dyskusji;
- − Pomoc innym ;
- − Współodpowiedzialność.

#### **6. Rozwiązywanie zadań problemowych**

- − Właściwe rozpoznanie i zdefiniowanie problemu;
- − Analizowanie wszystkich aspektów zagadnienia (problemu);
- − Zaplanowanie rozwiązania;
- − Zaproponowanie różnych wariantów rozwiązania problemu (opisowo, graficznie);
- − Uogólnianie, porównywanie, wyciąganie wniosków);
- − Oryginalność rozwiązania;
- − Atrakcyjność prezentacji.

#### **7. Praca projektowa**

- − Stopień zaangażowanie w wykonanie projektu;
- − Uogólnianie, porównywanie, wyciąganie wniosków;
- − Wykorzystanie różnych źródeł informacji;
- − Dobór odpowiednich środków, technik pracy;
- − Estetyka wykonania projektu;
- − Wartościowanie własna ocena;
- − Sposób prezentacji.

#### **8. Wykorzystywanie informacji z różnych źródeł**

- − Poszukiwanie, porządkowanie i wybór istotnych źródeł informacji;
- − Analiza, porównanie, uogólnianie ocena zgromadzonego materiału;
- − Korzystanie z mediów i technologii informacyjnych;
- − Umiejętność oceny przydatności zgromadzonych materiałów.

#### **9. Dodatkowa aktywność ucznia**

− Udział w zajęciach pozalekcyjnych;

- − Udział w konkursach przedmiotowych i olimpiadach;
- − Udział w projektach szkolnych, międzyszkolnych, ogólnopolskich;
- − Wykonywanie dodatkowych prac w czasie pozaszkolnym;

#### **IV. Wymagania niezbędne do uzyskania poszczególnych śródrocznych, rocznych i końcowych ocen klasyfikacyjnych.**

- 1. Nauczyciel wystawiając ocenę śródroczną, roczną lub końcową, bierze pod uwagę całokształt osiągnięć edukacyjnych ucznia z przedmiotu, w tym aktywność, zaangażowanie.
- 2. Ocenianie ma zawsze charakter jawny, poprawiona ocena odnotowana jest w dzienniku obok poprawianej, przy czym obydwie są brane pod uwagę przy ustalaniu oceny śródrocznej, rocznej lub końcowej.
- 1. Przy wystawianiu ocen śródrocznej, rocznej lub końcowej największe znaczenie mają oceny uzyskane przez ucznia ze sprawdzianów wiadomości, samodzielnych prac przy komputerze i zadań domowych.
- 3. Uczeń ma obowiązek uzupełniać wszelkie braki spowodowane nieobecnością.
- 4. Uczeń powinien uzyskać oceny z różnych form aktywności.
- 9. Ocena śródroczna, roczna lub końcowa nie jest także średnią arytmetyczną ocen bieżących.
- 10. Uczeń, który za pierwsze półrocze uzyskał ocenę niedostateczną*,* zobowiązany jest w trybie ustalonym przez nauczyciela do zaliczenia tych treści programowych, których nieopanowanie uniemożliwia przyswajanie nowych treści nauczania.
- 11. W przypadku stwierdzenia przez nauczyciela niesamodzielności pracy lub plagiatu, uczeń otrzymuje ocenę niedostateczną.
- 12. Uczeń zobowiązany jest mieć na lekcji podręcznik.
- 13. Uczeń może raz w semestrze zgłosić nieprzygotowanie do zajęć (oprócz sprawdzianów i dużych prac) bez ponoszenia konsekwencji (warunek: zgłoszenie przed lekcja). Wykorzystanie przez ucznia tej możliwości zostanie odnotowane w dzienniku lekcyjnym przez wpis daty nieprzygotowania.
- 14. Zgłoszenie nieprzygotowania nie zwalnia z aktywnej pracy na lekcji.

#### **Sprawdzian/praca klasowa**

- 17. Uczeń ma prawo do jednokrotnej próby poprawiania oceny niedostatecznej i dopuszczającej ze sprawdzianu w formie pisemnej w terminie wyznaczonym przez nauczyciela.
- 18. W przypadku nieobecności na zapowiedzianym sprawdzianie uczeń ma obowiązek napisać go w wyznaczonym przez nauczyciela terminie.

#### **Odpowiedzi ustne**

- 19. Ocenie podlega wartość merytoryczna wypowiedzi, używanie terminologii informatycznej, poprawność językowa (kryteria zależne do charakteru odpowiedzi).
- 20. Odmowa wypowiedzi bez wcześniejszego usprawiedliwienia jest równoznaczna z oceną niedostateczną.

#### **Aktywność na lekcjach**

- 21. Aktywność ucznia na lekcjach może być oceniana przy pomocy stopnia lub plusów,  $3 (+)=5.$
- 22. Brak aktywności na zajęciach lub brak orientacji w zadaniach wykonywanych na lekcji może być oceniany przy pomocy minusów, **3 (−)=1**

### **Praca domowa**

23. W zależności od stopnia trudności jest oceniana znakiem "+" lub oceną, a brak pracy domowej "-" lub oceną niedostateczną.

#### Zapis informacji w zeszycie ucznia – informacja dla ucznia i rodziców/opiekunów prawnych

**W roku szkolnym 2023/2024 na lekcji informatyki oceniane będą następujące obszary aktywności uczniów:**

- 1. Wiadomości i umiejętności określone w programie nauczania:
	- − stopień zrozumienia podstawowych zagadnień,
	- − umiejętność rozwiązywania problemów,
	- − stosowanie wiedzy przedmiotowej w sytuacjach praktycznych
- 2. Przygotowanie do lekcji.
- 3. Praca domowa.
- 4. Aktywność na lekcjach, dodatkowa, pozalekcyjna.
- 5. Umiejętność pracy w grupie.
- 6. Rozwiązywanie zadań problemowych.
- 7. Praca projektowa.
- 8. Umiejętność wyszukiwania i wykorzystywanie informacji z różnych źródeł.
- 9. Przestrzeganie regulaminu pracowni.

#### **Rozpoznaniu poziomu wiedzy ucznia i jego postępów w opanowaniu wiadomości i umiejętności będą służyć: (narzędzia oceniania)**

- − obserwacja bieżącej pracy;
- − obserwacja ucznia na lekcji (m.in. samodzielność w wykonywaniu ćwiczeń, aktywność na lekcji);
- − wykonana przez ucznia praca utworzony lub zmodyfikowany dokument komputerowy: m.in. rysunek, tekst, tabela arkusza kalkulacyjnego, prezentacja multimedialna, strona internetowa, program komputerowy;
- − zadania sprawdzające.
	- ✓ Nauczyciel ma prawo na każdej lekcji sprawdzić wiedzę ucznia z ostatnich **2 tematów**.
	- ✓ Uczeń ma prawo **raz w semestrze** zgłosić na początku lekcji brak przygotowania bez podania usprawiedliwienia z wyjątkiem wcześniej zapowiedzianych sprawdzianów, dużych prac domowych.
	- ✓ Uczeń może uzyskać oprócz ocen bieżących również (+) i (−). **3 (+)=5**, **3 (−)=1**.
	- ✓ Uczeń ma prawo do poprawy oceny niedostatecznej ze sprawdzianu tylko jeden raz **w terminie 2 tygodni** od jego oddania.
	- ✓ Praca domowa oraz aktywność ucznia na lekcji może być oceniona stopniem lub znakiem.
	- ✓ Ocena semestralna i roczna nie jest średnią ocen cząstkowych.

*............................................ ................................................................... Data Podpis rodzica/prawnego opiekuna* Zapoznałem/am się z regulaminem pracowni komputerowej i zobowiązuję się go przestrzegać! *............................................ ................................................................... Data Podpis ucznia*

# **V. KRYTERIA OCENY ŚRÓDROCZNEJ I ROCZNEJ**

### **klasa IV**

# **1. Komputer i programy komputerowe**

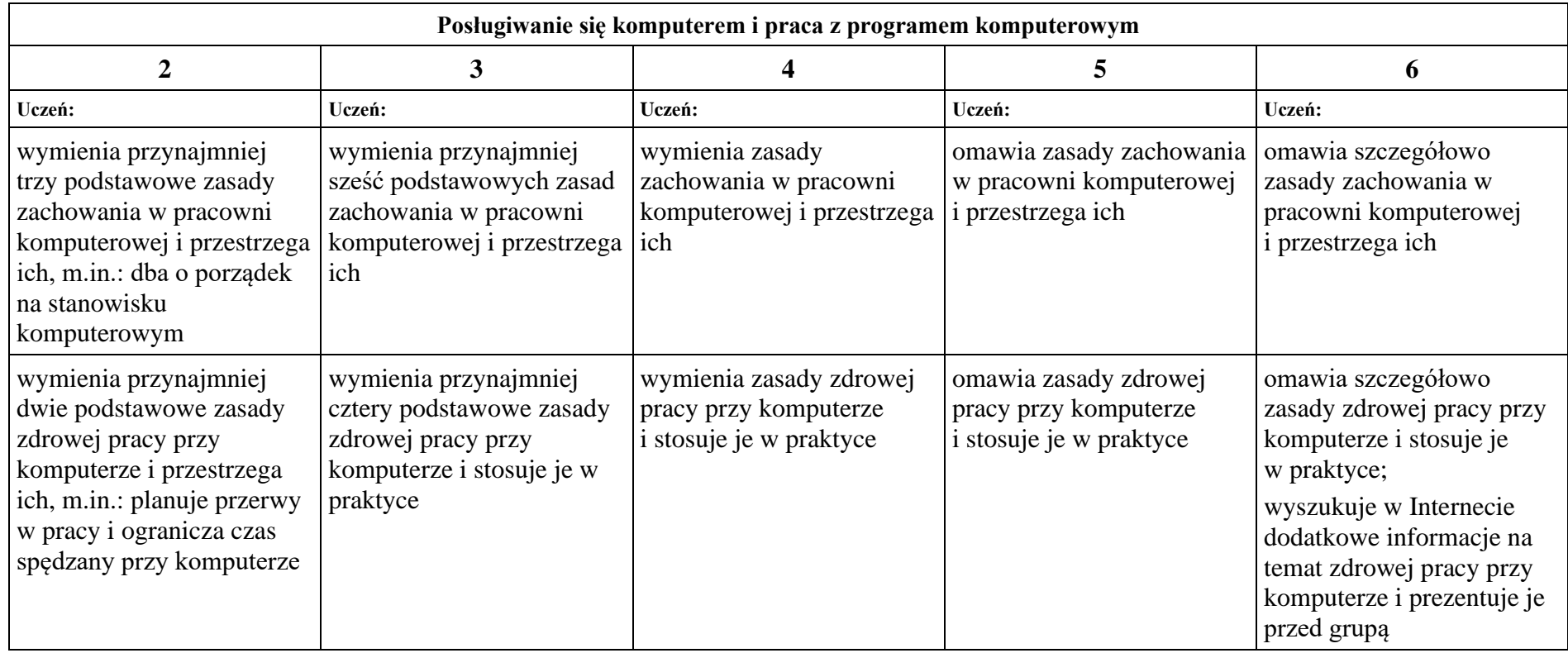

| posługuje się myszą<br>i klawiaturą;<br>uruchamia programy<br>korzystając z ikon na<br>pulpicie;<br>potrafi poprawnie<br>zakończyć pracę programu;<br>rozróżnia elementy okna<br>programu;<br>pod kierunkiem<br>nauczyciela wykonuje<br>operacje w oknie programu | uruchamia programy<br>z wykazu programów w<br>menu Start;<br>nazywa elementy okna<br>programu;<br>wykonuje niektóre operacje<br>na oknie programu;<br>według wskazówek<br>nauczyciela wykonuje<br>operacje w oknie<br>programu;<br>wyjaśnia, co kryje się pod<br>ikonami umieszczonymi na<br>pulpicie | omawia przeznaczenie<br>elementów okna programu<br>komputerowego;<br>wykonuje operacje na<br>oknie programu;<br>omawia sposoby<br>korzystania z menu<br>programu komputerowego;<br>pod kierunkiem<br>nauczyciela pracuje<br>z dwoma jednocześnie<br>uruchomionymi oknami<br>programów; samodzielnie<br>wykonuje operacje w oknie<br>programu;<br>zna wybrane skróty | wie, czym jest system<br>operacyjny;<br>samodzielnie pracuje<br>z dwoma jednocześnie<br>uruchomionymi oknami<br>programów;<br>wyjaśnia różnice<br>w korzystaniu z różnych<br>menu programów<br>komputerowych;<br>korzysta z menu<br>kontekstowego;<br>zna i stosuje podstawowe<br>skróty klawiaturowe | omawia przeznaczenie<br>elementów zestawu<br>komputerowego;<br>potrafi samodzielnie<br>odszukać i uruchomić<br>wybrany program<br>komputerowy;<br>potrafi wskazać<br>podobieństwa i różnice<br>w budowie różnych okien<br>programów |
|----------------------------------------------------------------------------------------------------|----------------------------------------------------------------------------------------------------|----------------------------------------------------------------------------------------------------|----------------------------------------------------------------------------------------------------|----------------------------------------------------------------------------------------------------|
|                                                                                                    |                                                                                                    | klawiaturowe                                                                                                    |                                                                                                    |                                                                                                    |
|                                                                                                    |                                                                                                    | Praca z dokumentem komputerowym                                                                                                    |                                                                                                    |                                                                                                    |
| $\overline{2}$                                                                                                    | $\overline{\mathbf{3}}$                                                                                                    | 4                                                                                                    | 5                                                                                                    | 6                                                                                                    |
| Uczeń:                                                                                                    | Uczeń:                                                                                                    | Uczeń:                                                                                                    | Uczeń:                                                                                                    | Uczeń:                                                                                                    |

*Szkoła Podstawowa nr 3 im. Jana Pawła II w Gdańsku*

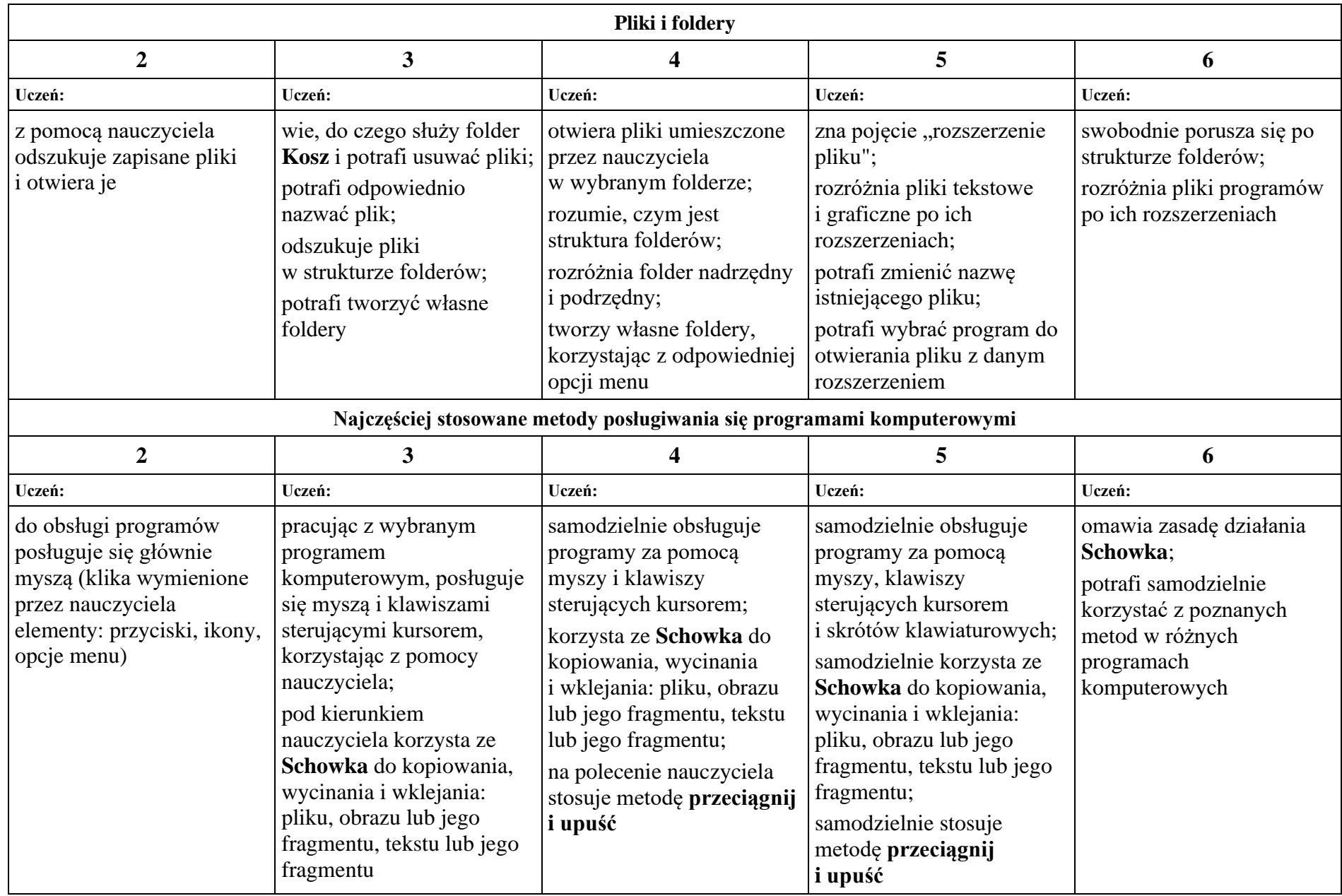

# **2. Tworzenie rysunków**

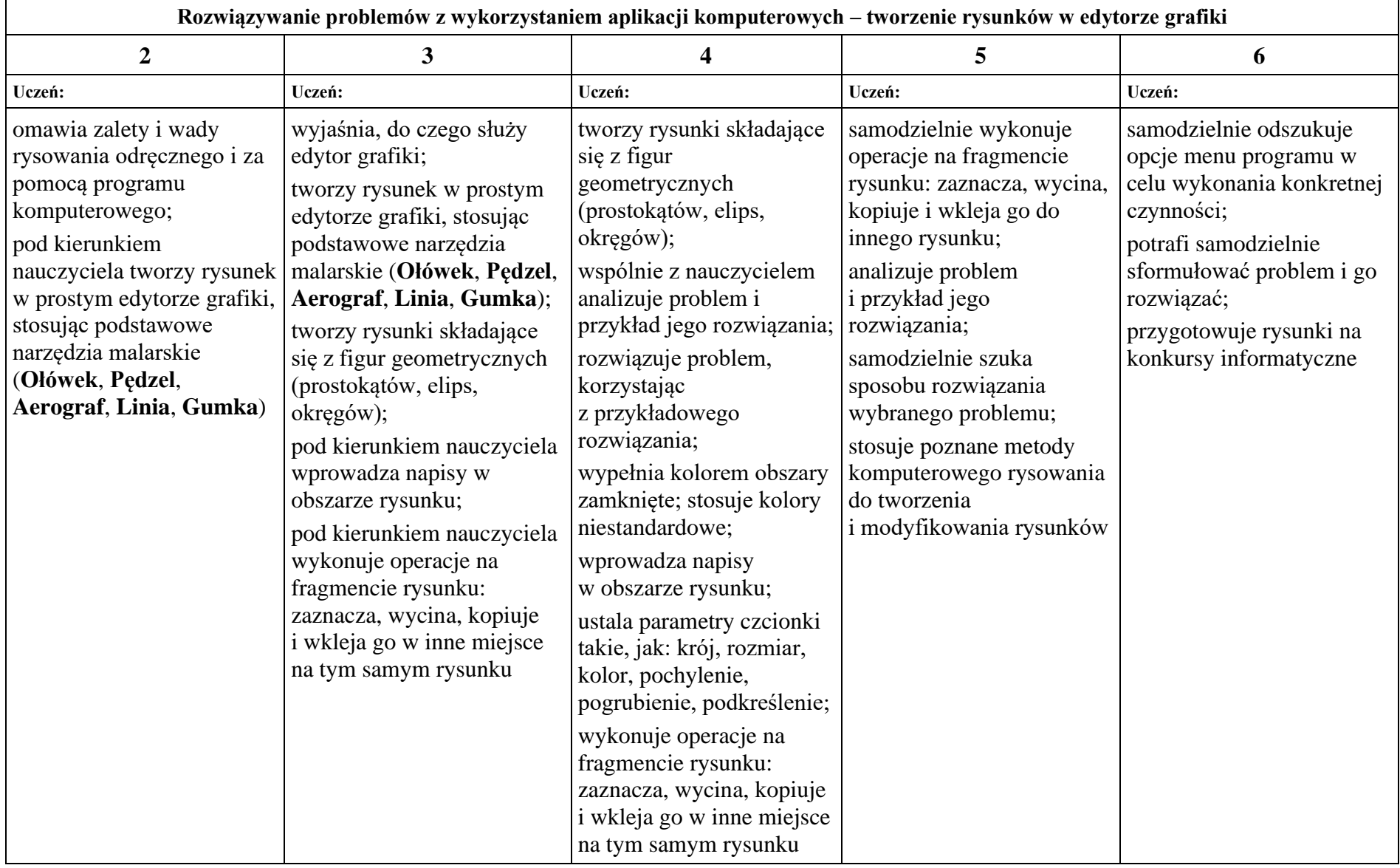

# **3. Programowanie**

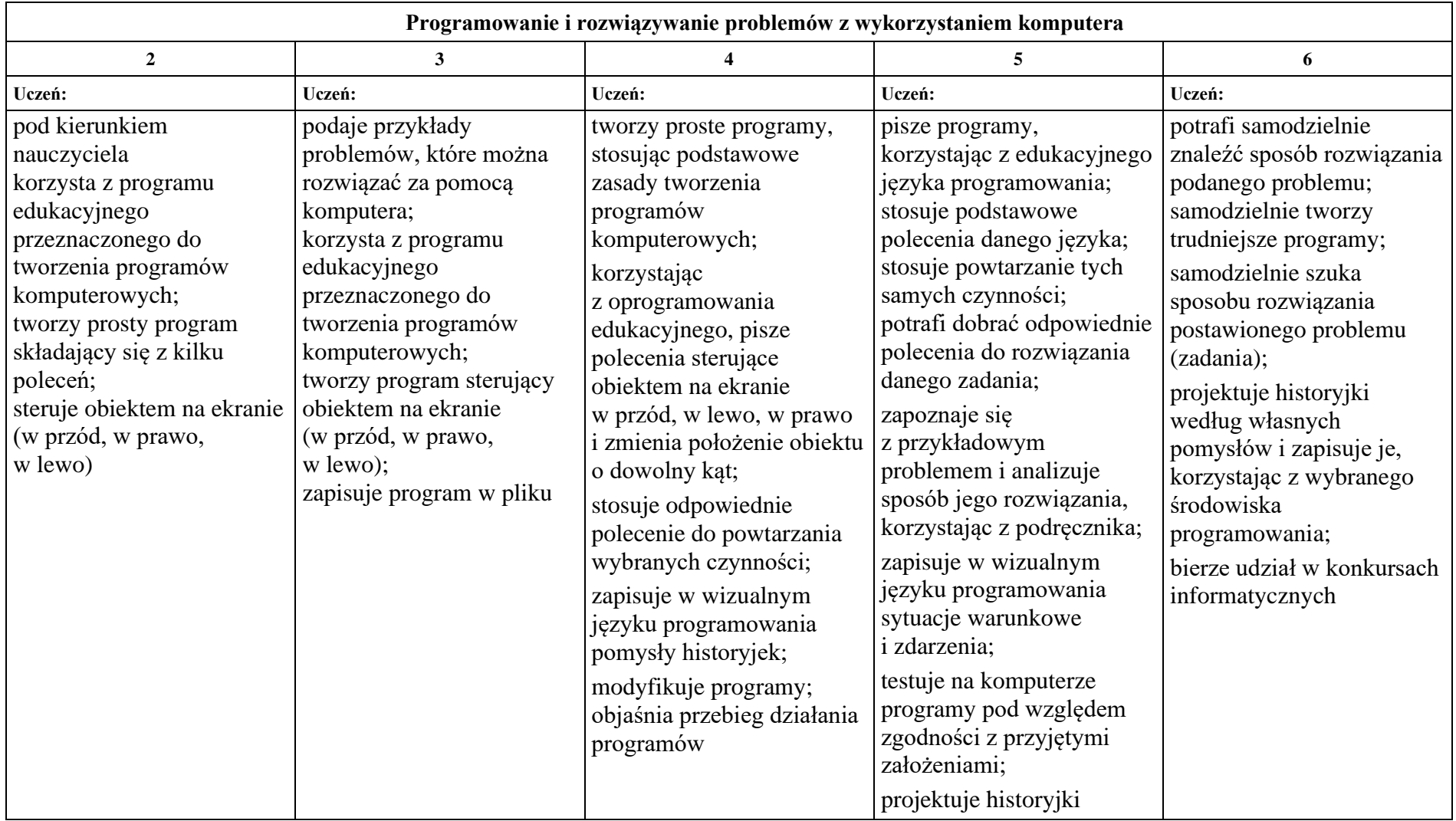

# **4. Tworzenie dokumentów tekstowych**

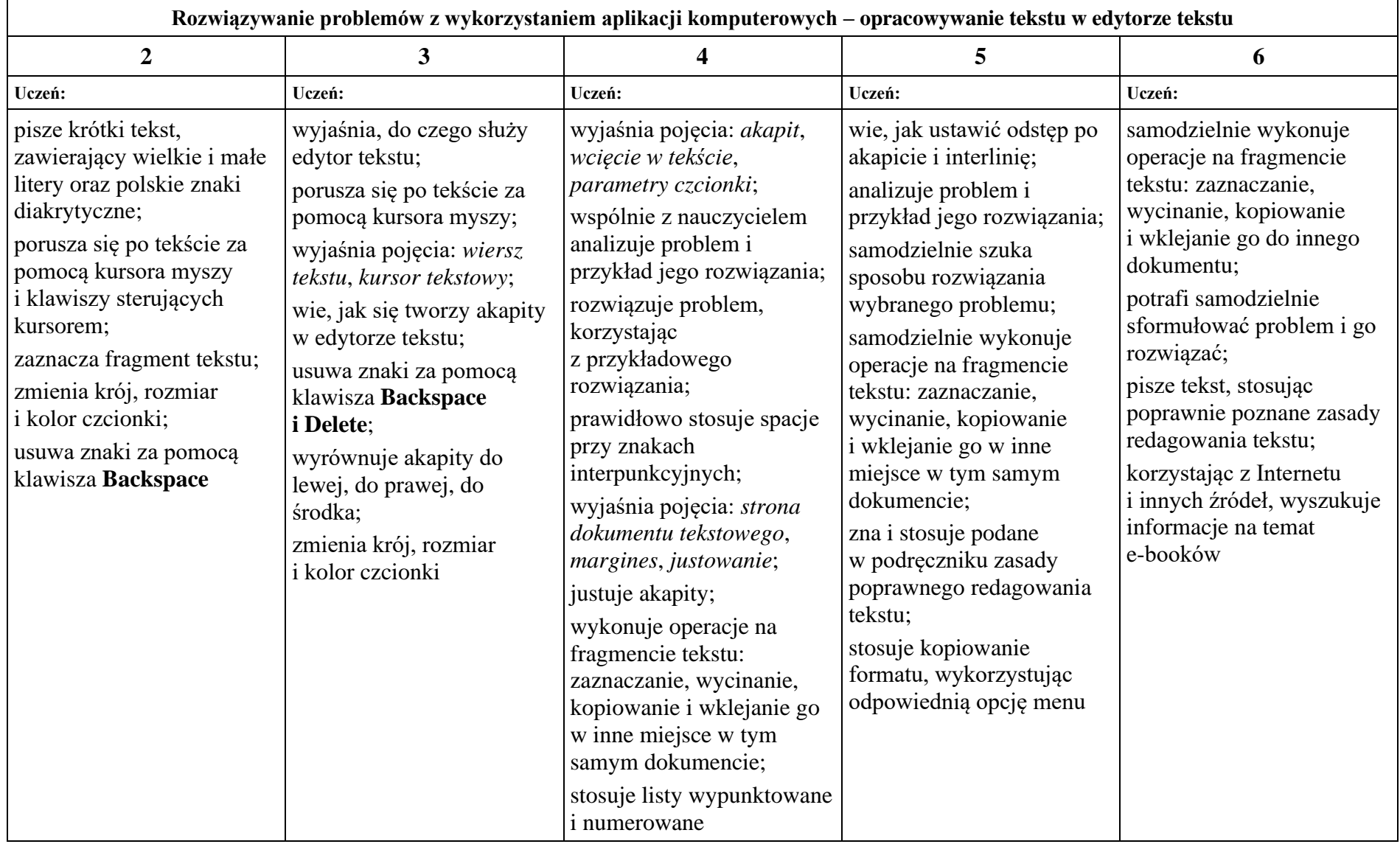

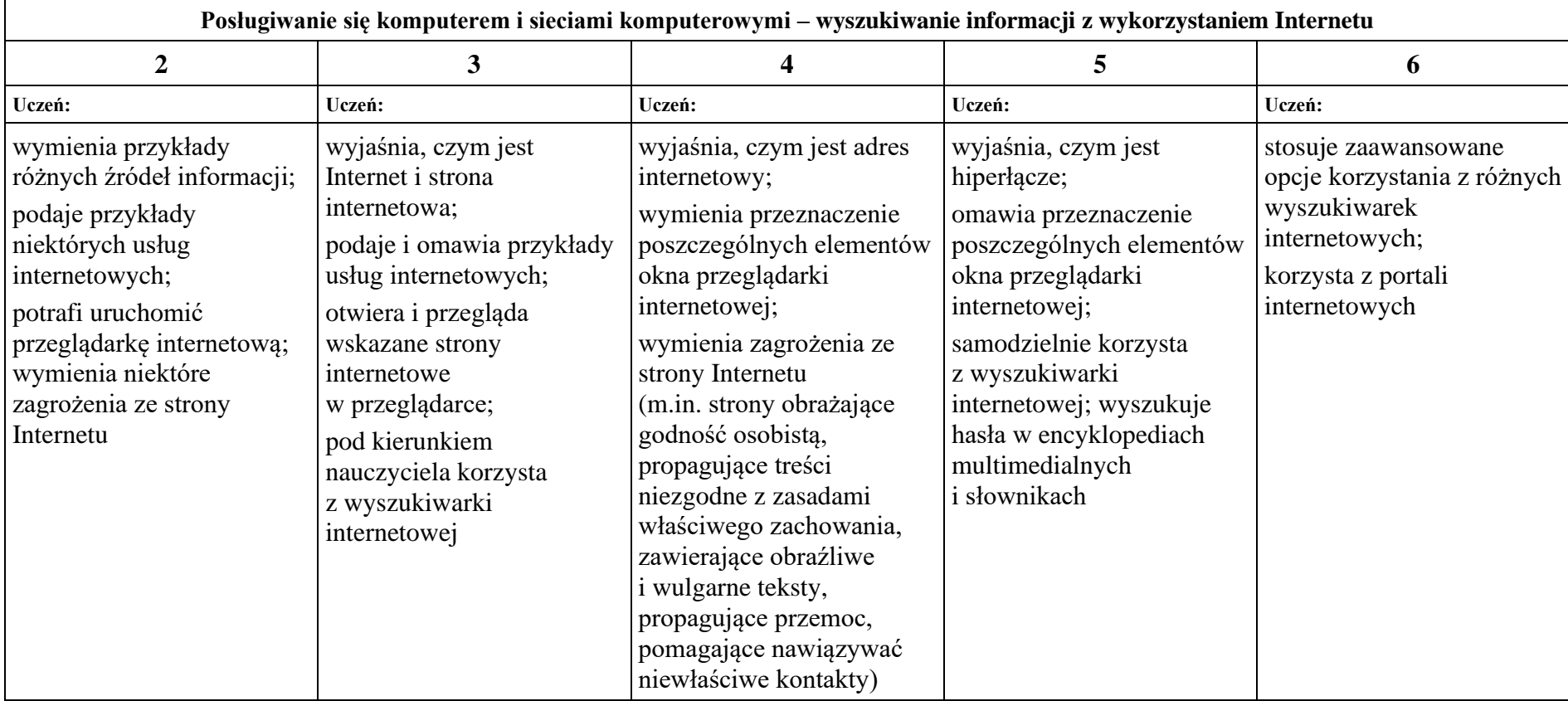

# **5. Wyszukiwanie informacji w Internecie**

**klasa V**

# **1. Tworzenie rysunków**

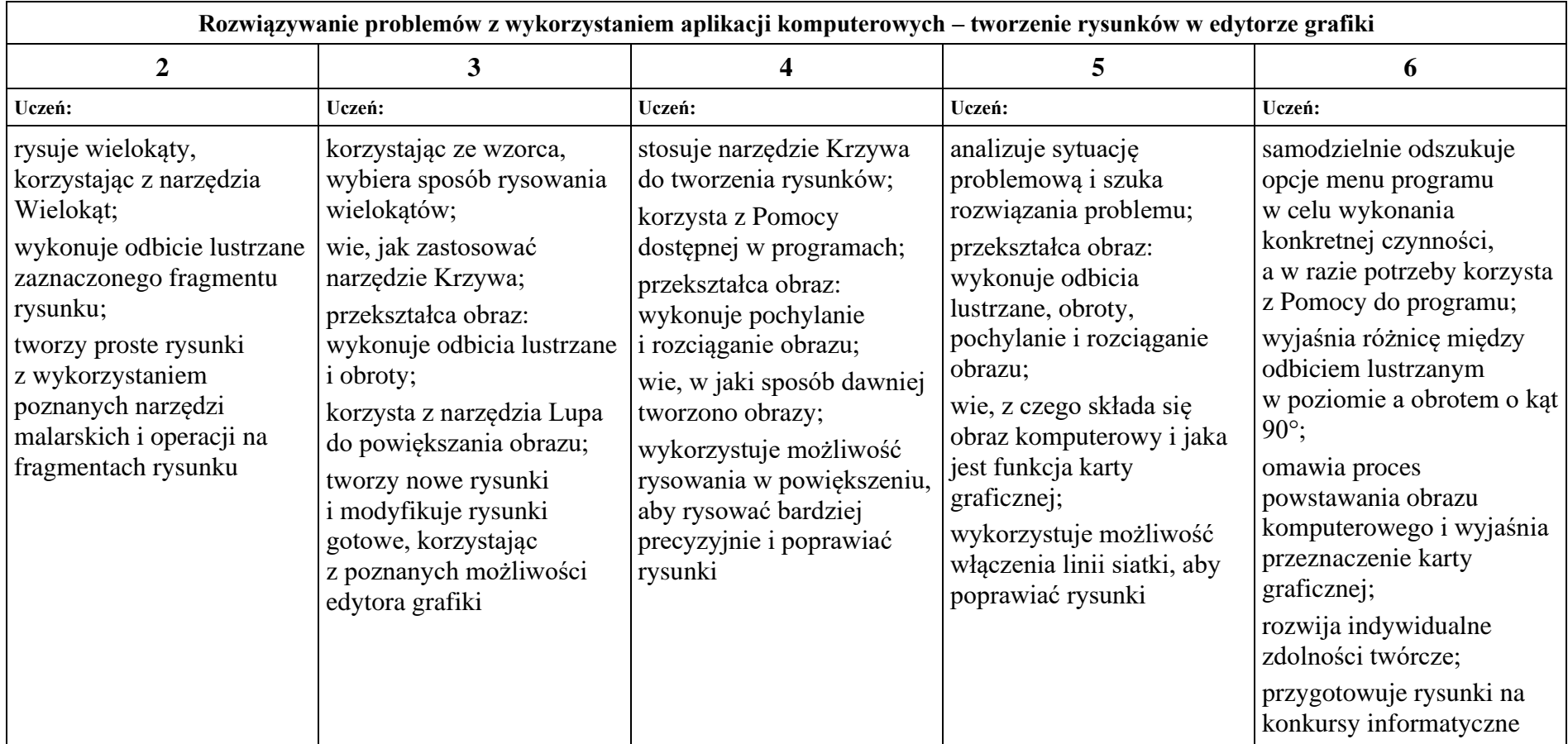

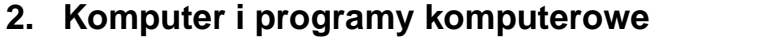

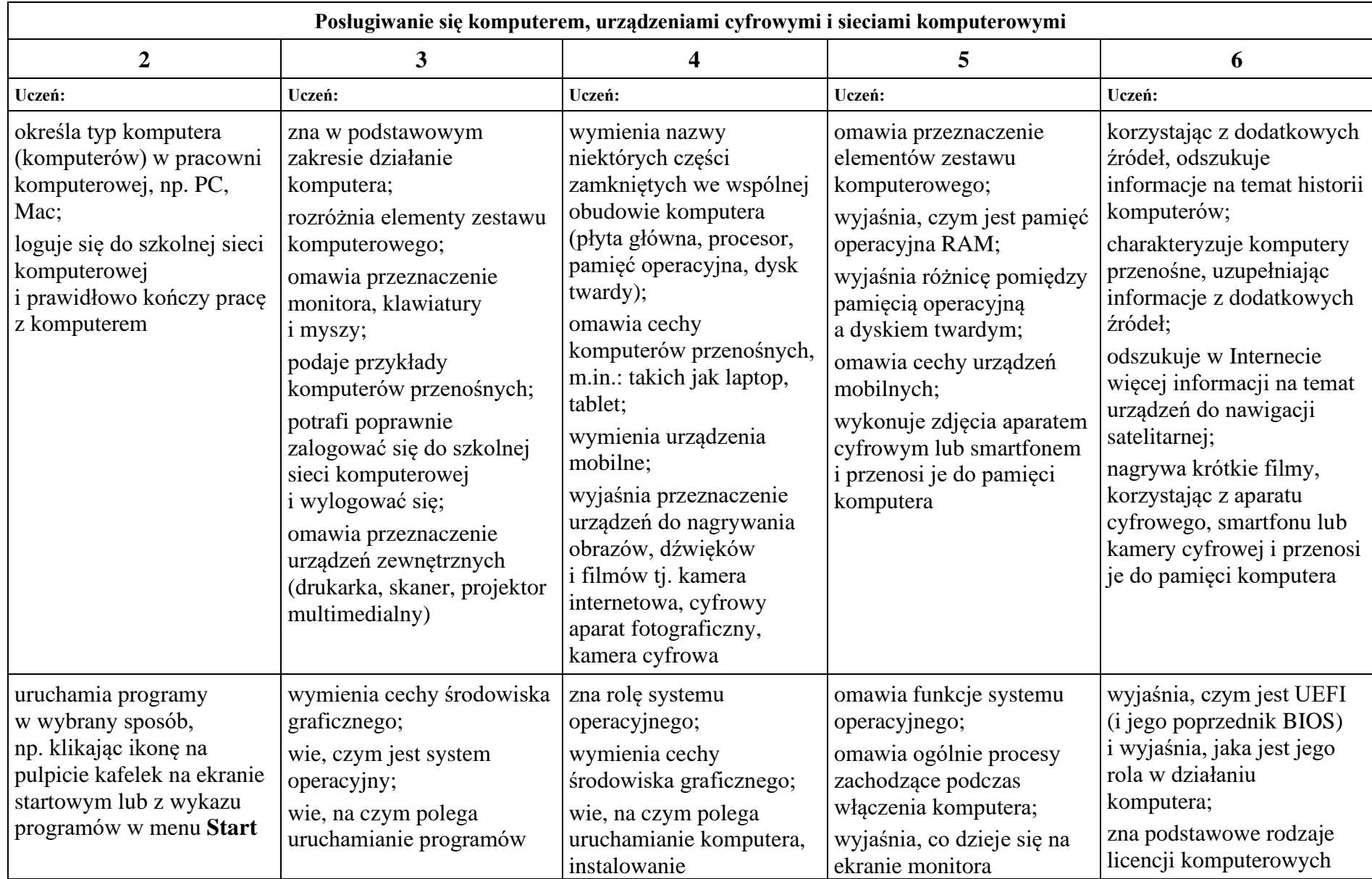

|                                                                                                    |                                                                                                    | i uruchamianie programu<br>komputerowego;<br>wie, że nie wolno<br>bezprawnie kopiować<br>programów i kupować ich<br>nielegalnych kopii                                                                                                    | i w pamięci komputera<br>podczas uruchamiania<br>programu komputerowego;<br>wie, że korzystając<br>z programu<br>komputerowego, należy<br>pamiętać o przestrzeganiu<br>warunków określonych<br>w umowie licencyjnej                                     | i zasady korzystania z nich                                                                                                    |
|----------------------------------------------------------------------------------------------------|----------------------------------------------------------------------------------------------------|----------------------------------------------------------------------------------------------------|----------------------------------------------------------------------------------------------------|----------------------------------------------------------------------------------------------------|
|                                                                                                    |                                                                                                    | Operacje na plikach i folderach                                                                                                    |                                                                                                    |                                                                                                    |
| $\overline{2}$                                                                                                    | $\overline{\mathbf{3}}$                                                                                                    | 4                                                                                                    | 5                                                                                                    | 6                                                                                                    |
| Uczeń:                                                                                                    | Uczeń:                                                                                                    | Uczeń:                                                                                                    | Uczeń:                                                                                                    | Uczeń:                                                                                                    |
| wymienia przykładowe<br>nośniki pamięci masowej<br>i wie, do czego służą                                                                                                    | omawia ogólnie nośniki<br>pamięci masowej, m.in.:<br>CD, DVD, urządzenie<br>pendrive                                                                                                    | wie, co to jest pojemność<br>nośników pamięci;<br>podaje przykładowe<br>pojemności wybranych<br>nośników pamięci<br>masowych                                                                                                    | omawia przeznaczenie<br>poszczególnych rodzajów<br>nośników pamięci<br>masowej;<br>wie, co to są zasoby<br>komputera                                                                                                    | korzystając z dodatkowych<br>źródeł, odszukuje<br>informacje na temat<br>nośników pamięci<br>masowej;<br>przegląda zasoby<br>wybranego komputera;<br>sprawdza ilość wolnego<br>miejsca na dysku |
| odszukuje zapisane pliki<br>w strukturze folderów<br>i otwiera je;<br>tworzy własne foldery,<br>korzystając z odpowiedniej<br>opcji menu;<br>z pomocą nauczyciela<br>kopiuje pliki<br>z wykorzystaniem<br>Schowka do innego folderu<br>na tym samym nośniku | swobodnie porusza się po<br>strukturze folderów, aby<br>odszukać potrzebny plik;<br>potrafi odpowiednio nazwać<br>plik;<br>kopiuje pliki do innego<br>folderu na tym samym<br>nośniku;<br>wie, do czego służy folder<br>Kosz i potrafi usuwać pliki | rozróżnia folder nadrzędny<br>i podrzędny;<br>kopiuje pliki i foldery<br>zapisane na dysku<br>twardym na inny nośnik<br>pamięci, wykorzystując<br>Schowek;<br>potrafi skopiować pliki<br>z dowolnego nośnika na<br>dysk twardy;<br>zna przynajmniej dwie | kopiuje pliki<br>z wykorzystaniem<br>Schowka do innego folderu<br>i na inny nośnik;<br>przenosi i usuwa pliki,<br>stosując metodę przeciągnij<br>i upuść;<br>zna i stosuje skróty<br>klawiaturowe do<br>wykonywania operacji na<br>plikach i folderach; | samodzielnie kopiuje pliki<br>i foldery, stosując wybraną<br>metode;<br>wyjaśnia różnicę pomiędzy<br>kopiowaniem<br>a przenoszeniem plików;<br>wyjaśnia, na czym polega<br>kompresja plików     |

*Szkoła Podstawowa nr 3 im. Jana Pawła II w Gdańsku*

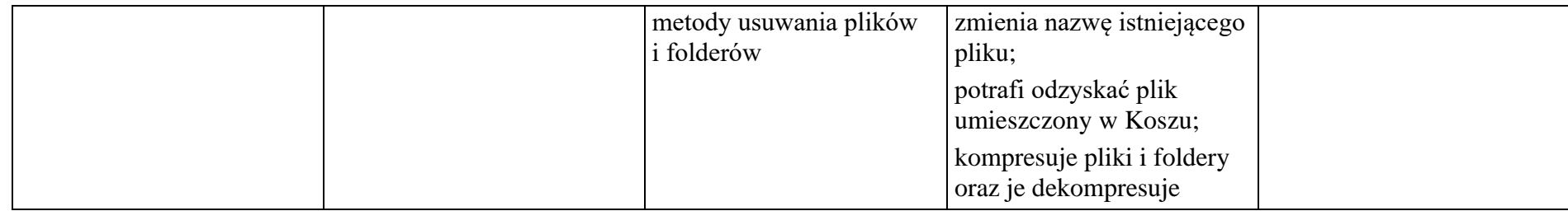

# **3. Komunikacja z wykorzystaniem Internetu**

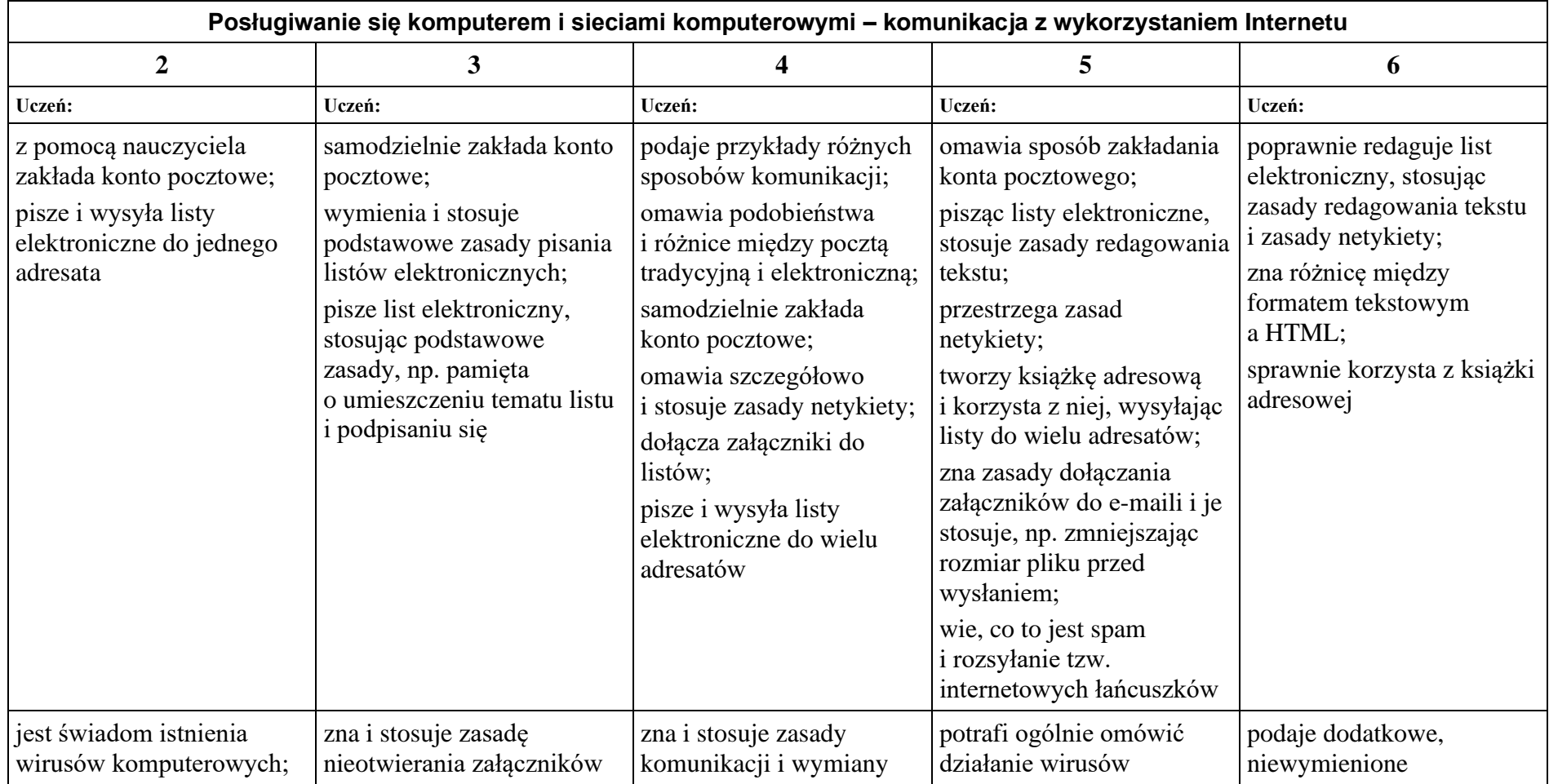

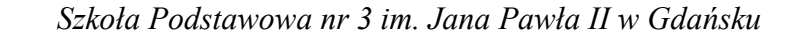

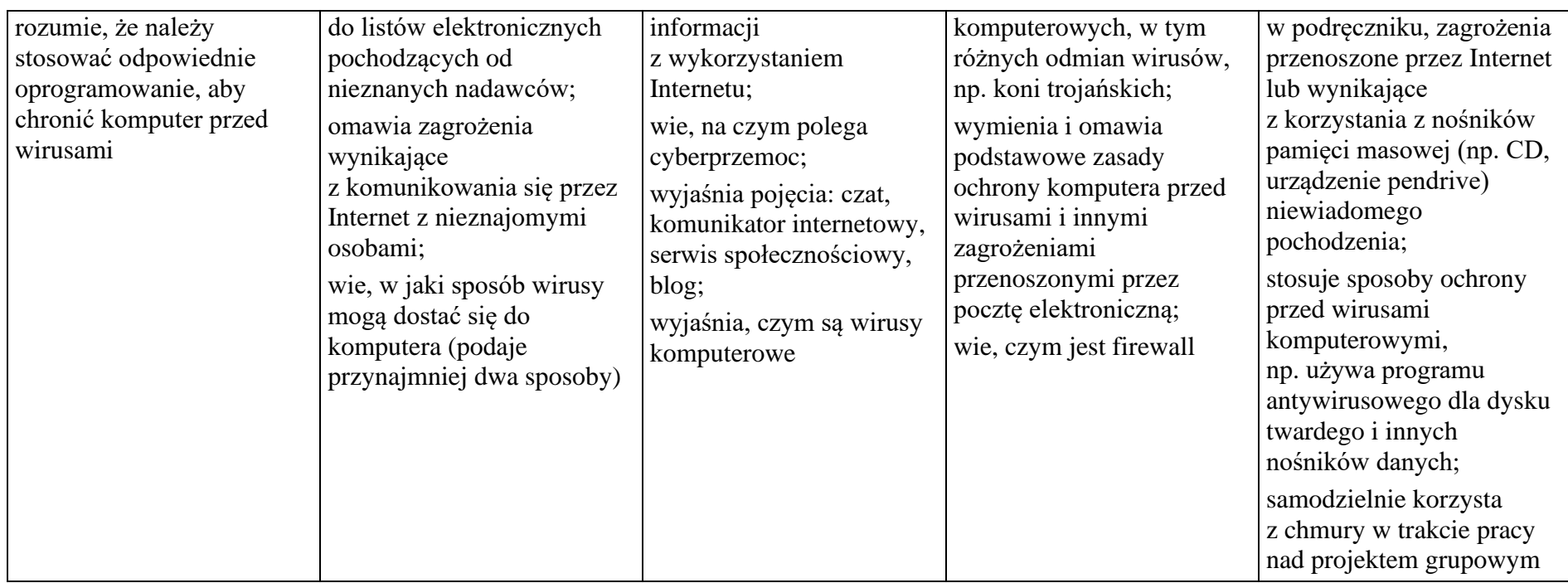

# **4. Programowanie**

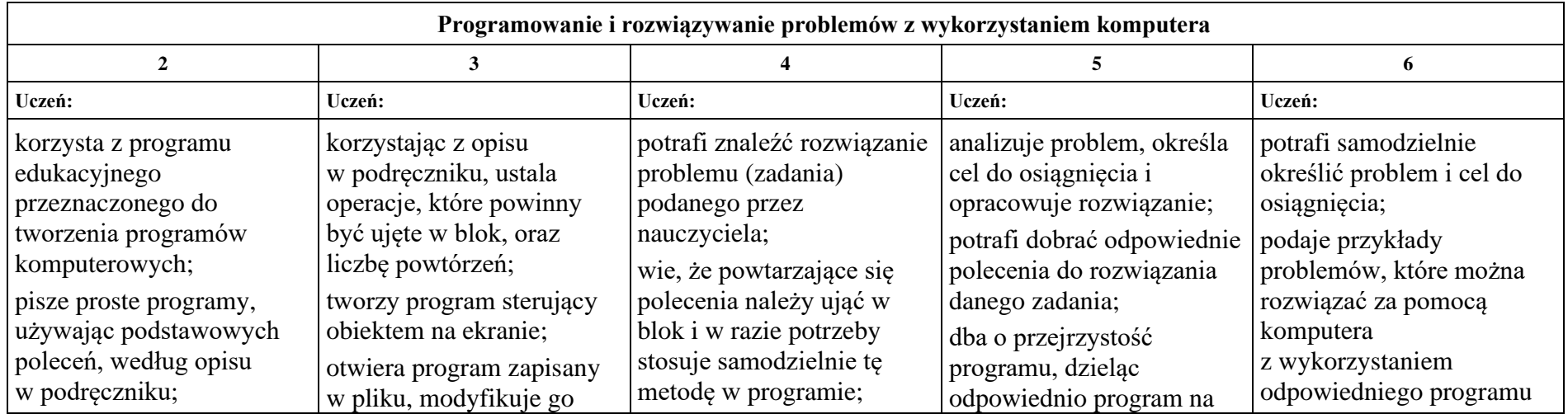

| tworzy programy<br>z wykorzystaniem poleceń<br>sekwencyjnych;<br>zapisuje program w pliku<br>w folderze podanym przez<br>nauczyciela | i zapisuje pod tą samą<br>nazwą w tym samym<br>folderze                                                                                                    | stosuje instrukcje<br>warunkowe w programie;<br>tworzy program sterujący<br>obiektem na ekranie<br>zależnie od naciśniętego<br>klawisza;<br>tworzy program<br>zawierający proste<br>animacje;<br>objaśnia przebieg działania<br>programów;<br>otwiera program zapisany<br>w pliku, modyfikuje go<br>i zapisuje pod tą samą lub<br>inną nazwą w wybranym<br>folderze | wiersze;<br>korzysta z odpowiednich<br>opcji menu lub skrótów<br>klawiaturowych, aby<br>zaznaczyć, usunąć lub<br>skopiować element<br>programu;<br>próbuje tworzyć program<br>optymalny; w razie<br>potrzeby modyfikuje go                           | komputerowego;<br>samodzielnie opracowuje<br>rozwiązanie problemu<br>i sprawdza rozwiązanie dla<br>przykładowych danych;<br>samodzielnie odnajduje<br>dodatkowe możliwości<br>programu, korzystając<br>z Pomocy;<br>potrafi samodzielnie<br>modyfikować program, tak<br>aby był optymalny             |
|----------------------------------------------------------------------------------------------------|----------------------------------------------------------------------------------------------------|----------------------------------------------------------------------------------------------------|----------------------------------------------------------------------------------------------------|----------------------------------------------------------------------------------------------------|
| tworzy program realizujący<br>projekt prostej historyjki<br>według poleceń<br>z ćwiczenia z podręcznika                              | zapisuje w wizualnym<br>języku programowania<br>proste historyjki, stosując<br>polecenia powtarzania<br>i polecenia sterujące<br>obiektem na ekranie<br>(w przód, w prawo,<br>w lewo); | tworzy prostą grę<br>komputerową według<br>wskazówek zawartych<br>w ćwiczeniu; stosuje m.in.<br>polecenia powtarzania<br>i instrukcje warunkowe,<br>animacje, wyświetlanie<br>napisów                                                                                                    | projektuje historyjki i gry<br>na kilku poziomach;<br>tworzy zmienne i stosuje je<br>w programie do zliczania<br>punktów w grze;<br>potrafi zmieniać<br>odpowiednio wartość<br>licznika w trakcie działania<br>programu;<br>stosuje złożone animacje | projektuje animowane<br>historyjki i gry według<br>własnych pomysłów<br>i zapisuje je, korzystając<br>z wybranego środowiska<br>programowania;<br>tworzy trudniejsze<br>programy realizujące<br>zadane zagadnienie;<br>rozwiązuje zadania<br>z konkursów<br>informatycznych i bierze<br>w nich udział |

*Szkoła Podstawowa nr 3 im. Jana Pawła II w Gdańsku*

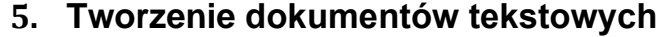

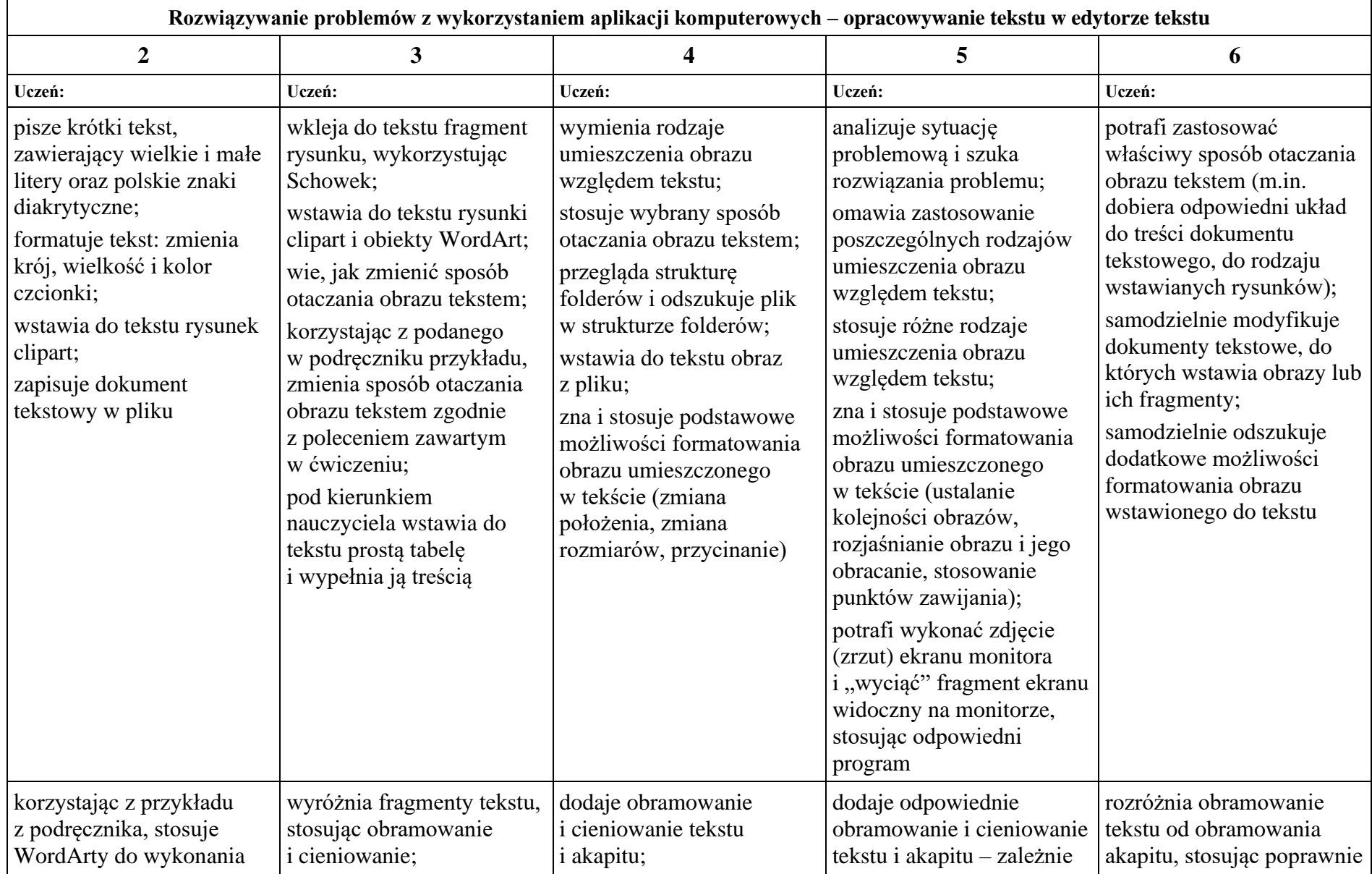

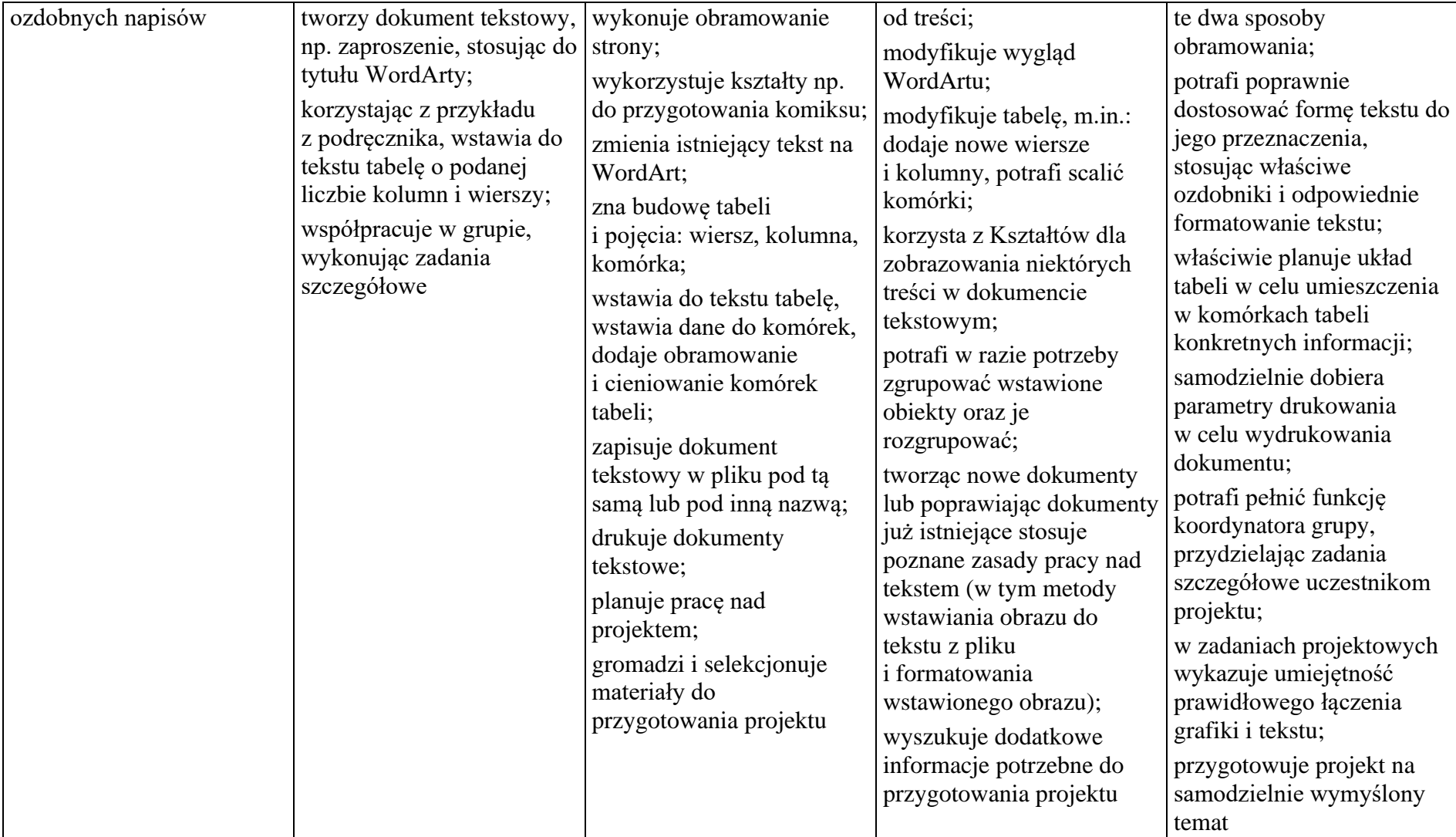

## **VI. PROPONOWANE NARZĘDZIA OCENIANIA:**

#### **1. Formy ustne:**

−odpowiedzi,

−aktywność na lekcjach.

−prezentacja.

### **2. Formy pisemne**

−testy on-line,

−sprawdziany,

−kartkówki,

−prace domowe,

- −prace wykonane na lekcji,
- −projekt (np. album, gazetka itp.).

### **3. Formy praktyczne**

- −realizacja projektów (np. albumy, gazetki, modele, przedstawienia)
- −pomoce dydaktyczne,
- −wykonana przez ucznia praca utworzony lub zmodyfikowany dokument komputerowy: m.in. rysunek, tekst, tabela arkusza kalkulacyjnego, prezentacja multimedialna, strona internetowa, program komputerowy,
- −realizacja projektów (np. albumy, gazetki, modele),
- −sprawdziany praktyczne przy komputerze,

−prace domowe,

−zadania programistyczne.

### **VII. SPOSOBY POSTĘPOWANIA Z UCZNIAMI O SPECYFICZNYCH TRUDNOŚCIACH W NAUCE W ZAKRESIE OCENIANIA**

(dysleksja, dysortografia, dysgrafia, dyskalkulia)

Zgodnie z zaleceniami PPP

### **MODYFIKACJE WYNIKAJĄCE Z BIEŻĄCEGO MONITOROWANIA FUNKCJONOWANIA PRZEDMIOTOWEGO SYSTEMU OCENIANIA**

Spotkania zespołu przedmiotowego oraz analiza funkcjonowania PSO w trakcie roku szkolnego 2022/2023 może spowodować, że pojawią się wnioski do pracy nad ewentualnymi zmianami w Przedmiotowym Systemie Oceniania z informatyki.

*………………………………. Podpis nauczyciela*

*………………………………. Podpis nauczyciela*

*………………………………. Podpis nauczyciela*

*Przedmiotowy System Oceniania przyjęty do realizacji w Szkole Podstawowej nr 3 w Gdańsku*

*………………………………………… ………………………………… data podpis dyrektora*

Uwaga:

*Przedmiotowy System Oceniania może być dokumentem opracowywanym – poszerzonym przez nauczyciela lub zespół przedmiotowy.*